<span id="page-0-0"></span>UNIVERSIDADE FEDERAL DE GOIÁS INSTITUTO DE INFORMÁTICA

SANDERSON OLIVEIRA DE MACEDO

# Desenvolvimento de um Sistema de Auxílio ao Diagnóstico de Pneumonia na Infância Utilizando Visão Computacional

Goiânia 2012

# UNIVERSIDADE FEDERAL DE GOIÁS INSTITUTO DE INFORMÁTICA

## AUTORIZAÇÃO PARA PUBLICAÇÃO DE DISSERTAÇÃO EM FORMATO ELETRÔNICO

Na qualidade de titular dos direitos de autor, AUTORIZO o Instituto de Informática da Universidade Federal de Goiás – UFG a reproduzir, inclusive em outro formato ou mídia e através de armazenamento permanente ou temporário, bem como a publicar na rede mundial de computadores (*Internet*) e na biblioteca virtual da UFG, entendendo-se os termos "reproduzir" e "publicar" conforme definições dos incisos VI e I, respectivamente, do artigo 5<sup>o</sup> da Lei nº 9610/98 de 10/02/1998, a obra abaixo especificada, sem que me seja devido pagamento a título de direitos autorais, desde que a reprodução e/ou publicação tenham a finalidade exclusiva de uso por quem a consulta, e a título de divulgação da produção acadêmica gerada pela Universidade, a partir desta data.

Título: Desenvolvimento de um Sistema de Auxílio ao Diagnóstico de Pneumonia na Infância Utilizando Visão Computacional

Autor(a): Sanderson Oliveira de Macedo

Goiânia, 22 de Março de 2012.

Sanderson Oliveira de Macedo – Autor

Dr. Leandro Luís Galdino de Oliveira – Orientador

# Desenvolvimento de um Sistema de Auxílio ao Diagnóstico de Pneumonia na Infância Utilizando Visão Computacional

Dissertação apresentada ao Programa de Pós–Graduação do Instituto de Informática da Universidade Federal de Goiás, como requisito parcial para obtenção do título de Mestre em Computação.

Área de concentração: Visão computacional.

Orientador: Prof. Dr. Leandro Luís Galdino de Oliveira

Goiânia 2012

# Desenvolvimento de um Sistema de Auxílio ao Diagnóstico de Pneumonia na Infância Utilizando Visão Computacional

Dissertação defendida no Programa de Pós–Graduação do Instituto de Informática da Universidade Federal de Goiás como requisito parcial para obtenção do título de Mestre em Computação, aprovada em 22 de Março de 2012, pela Banca Examinadora constituída pelos professores:

> Prof. Dr. Leandro Luís Galdino de Oliveira Instituto de Informática – UFG Presidente da Banca

> > Prof. Dr. Díbio Leandro Borges CIC – UnB

Prof. Dr. Marcus Fraga Vieria FEF – UFG

Prof. Dr. Eduardo Simões de Albuquerque INF – UFG

Todos os direitos reservados. É proibida a reprodução total ou parcial do trabalho sem autorização da universidade, do autor e do orientador(a).

#### **Sanderson Oliveira de Macedo**

Graduou-se em Ciências da Computação pela Pontifícia Universidade Católica de Goiás. Em sua graduação participou do projeto de pesquisa para o desenvolvimento de um sistema para um cozedor de Mattson AUTOMATT-SON em parceria com a PUC Goiás e a Embrapa/GO. Durante o Mestrado foi bolsista da FAPEG - Fundação de Amparo a Pesquisa do Estado de Goiás e conduziu suas pesquisas no Laboratório de Visualização de Informações e Otimização Interativa (LAVIS), do Instituto de Informática da UFG.

Ao *Logos*. O que é tudo em todos. Aquele que opera tanto o querer como o efetuar.

### Agradecimentos

A minha esposa Etiene, pelo seu amor e dedicação.

Ao meu filho Rafael, fonte de alegria e amor.

Ao meu Orientador Leandro, por acreditar em mim.

À FAPEG (Fundação de Amparo a Pesquisa do Estado de Goiás) pelo suporte

financeiro.

Aos meus familiares.

Ao amigos que em sinceridade sempre acreditaram.

Se alguém pensa saber alguma coisa, ainda não sabe como convém saber.

Paulo de Tarso, *I Coríntios 8:2*.

### Resumo

Macedo, Sanderson Oliveira de. Desenvolvimento de um Sistema de Auxílio ao Diagnóstico de Pneumonia na Infância Utilizando Visão Computacional. Goiânia, 2012. [108p](#page--1-0). Dissertação de Mestrado. Instituto de Informática, Universidade Federal de Goiás.

O presente estudo propõe o desenvolvimento de um sistema para auxiliar o diagnóstico de pneumonia por computador, denominado pneumocad, que visa identificar radiografias de tórax compatíveis com a doença. Utilizaram-se técnicas de reconhecimento computacional de padrões em texturas por meio da decomposição das transformadas wavelets, das características extraídas das decomposições e da classificação aplicadas às radiografias. Foram utilizadas 166 imagens digitais de radiografia em "padrão-ouro", previamente confirmadas por dois radiologistas treinados segundo as diretrizes da OMS como Pneumonia Presente (PP=83) e Pneumonia Ausente (PA=83). Em duas metodologias investigou-se qual melhor característica aplica-se ao reconhecimento de padrões em texturas e qual o melhor desempenho do método classificador K-NN. O procedimento iniciou-se com a aplicação da transformada wavelet de Haar e com a extração de 17 características de cada radiografia que foram armazenadas em descritores. A metodologia I testou o aumento da acurácia da classificação, proporcionalmente ao aumento balanceado da quantidade de radiografias de cada classe. A metodologia II testou a capacidade do K-NN de gerar classificações em níveis aceitáveis com o desbalanceamento aleatório da quantidade de imagens entre as duas classes. Obteve-se um nível médio de acurácia de 91,75% com destaque para a característica diferença de variância e o desempenho do método K-NN mostrou-se mais eficaz quando a quantidade de vizinhos mais próximos foi de K=9. Os resultados são considerados promissores, pois o pneumocad pode ser uma ferramenta útil no diagnóstico em pneumonia na infância, aliando o conhecimento homem-máquina e oferecendo condições para a interpretação de radiografias torácicas em "padrão-ouro", conforme especificações da OMS. Além disso, o software se apresenta como uma tecnologia inovadora em saúde, ao disponibilizar para administradores e gestores políticos uma ferramenta de controle e monitoramento epidemiológico da pneumonia em tempo real, produzindo subsídios para as decisões e organizações dos serviços de saúde relacionados.

### **Palavras–chave**

CBIR, Pneumonia, Textura, Wavelet, radiografia.

### Abstract

Macedo, Sanderson Oliveira de. Development of a System of Aid to the Diagnosis of Pneumonia in Children Using Computer Vision. Goiânia, 2012. [108p](#page--1-0). MSc. Dissertation. Instituto de Informática, Universidade Federal de Goiás.

This work aims to develop a system to aid in the diagnosis of pneumonia by computer, termed pneumocad, which aims to identify chest radiographies compatible with the disease. Techniques were used for the recognition of patterns in textures through the decomposition of the wavelet transforms of the features extracted from the decomposition and classification applied to radiography. We analyzed 166 images in digital radiography "gold standard", previously confirmed by two radiologists trained according to WHO guidelines as Pneumonia Present (PP = 83) and Pneumonia Absent (PA = 83). In both methods were investigated which feature best applies to the recognition of patterns and textures in which the best performance of the classifier K-NN method. The procedure began with the application of the Haar Wavelet Transform and the extraction of characteristics of each radiograph 17 that were stored descriptors. The methodology I tested the increase in classification accuracy, balanced with increasing the amount of radiographies of each class. The methodology II tested the ability of K-NN to generate ratings at acceptable levels with the unbalance of the random number of images between the two classes. There was obtained an average of accuracy of 91.75% with emphasis on the difference of characteristic variance performance and the K-NN was more effective when the number of nearest neighbors is K=9. The results are considered promising because the pneumocad can be a useful tool in the diagnosis of childhood pneumonia, combining the knowledge manmachine and providing conditions for the interpretation of chest radiographs in the "gold standard", according to WHO specifications. In addition, the software can be a new technology in health, to provide health managers and policymakers a tool for epidemiological monitoring and control of pneumonia in real time, producing benefits for organizations and decisions related health services.

#### **Keywords**

CBIR, Pneumonia, Texture, Wavelet, Radiography

# Sumário

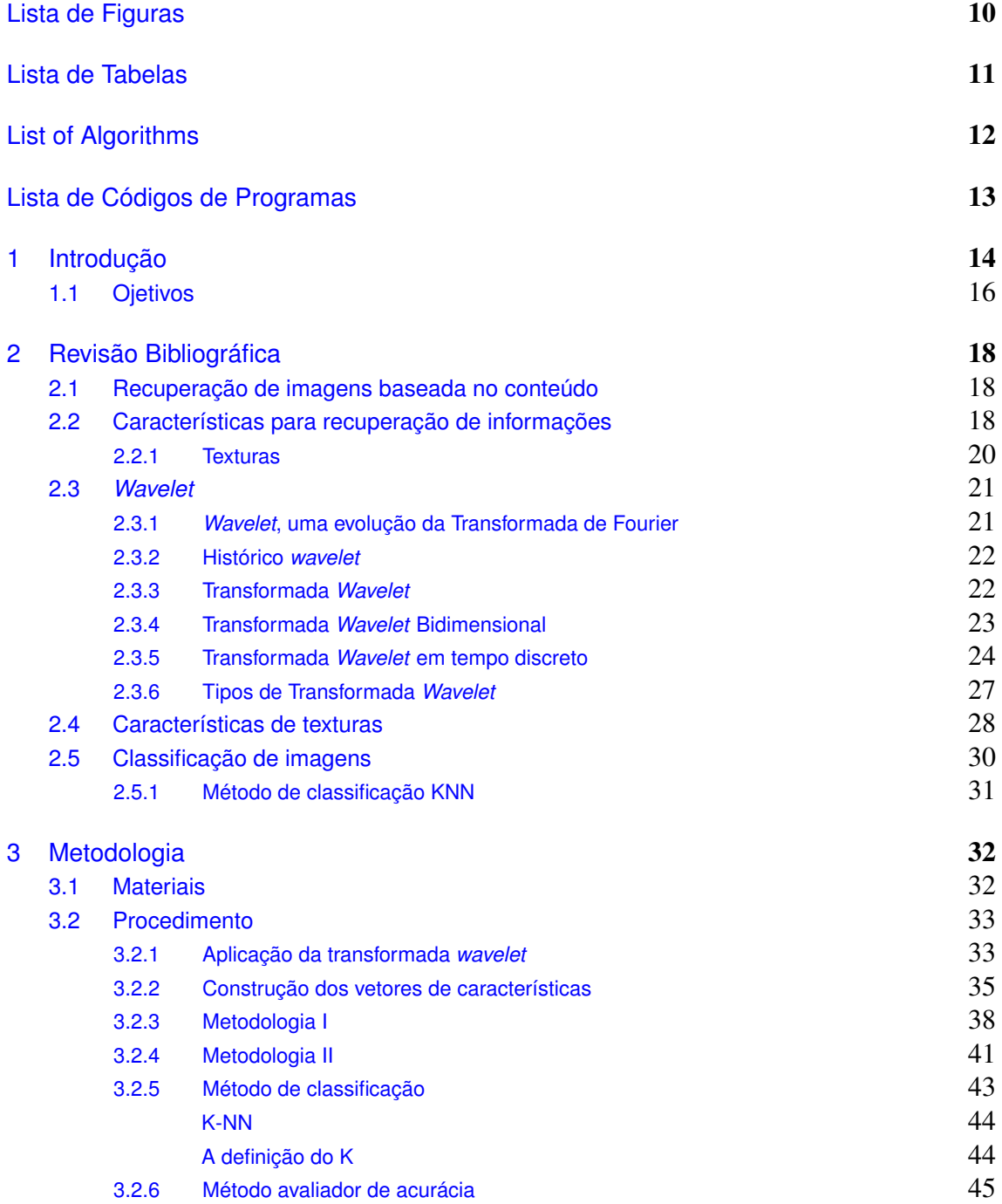

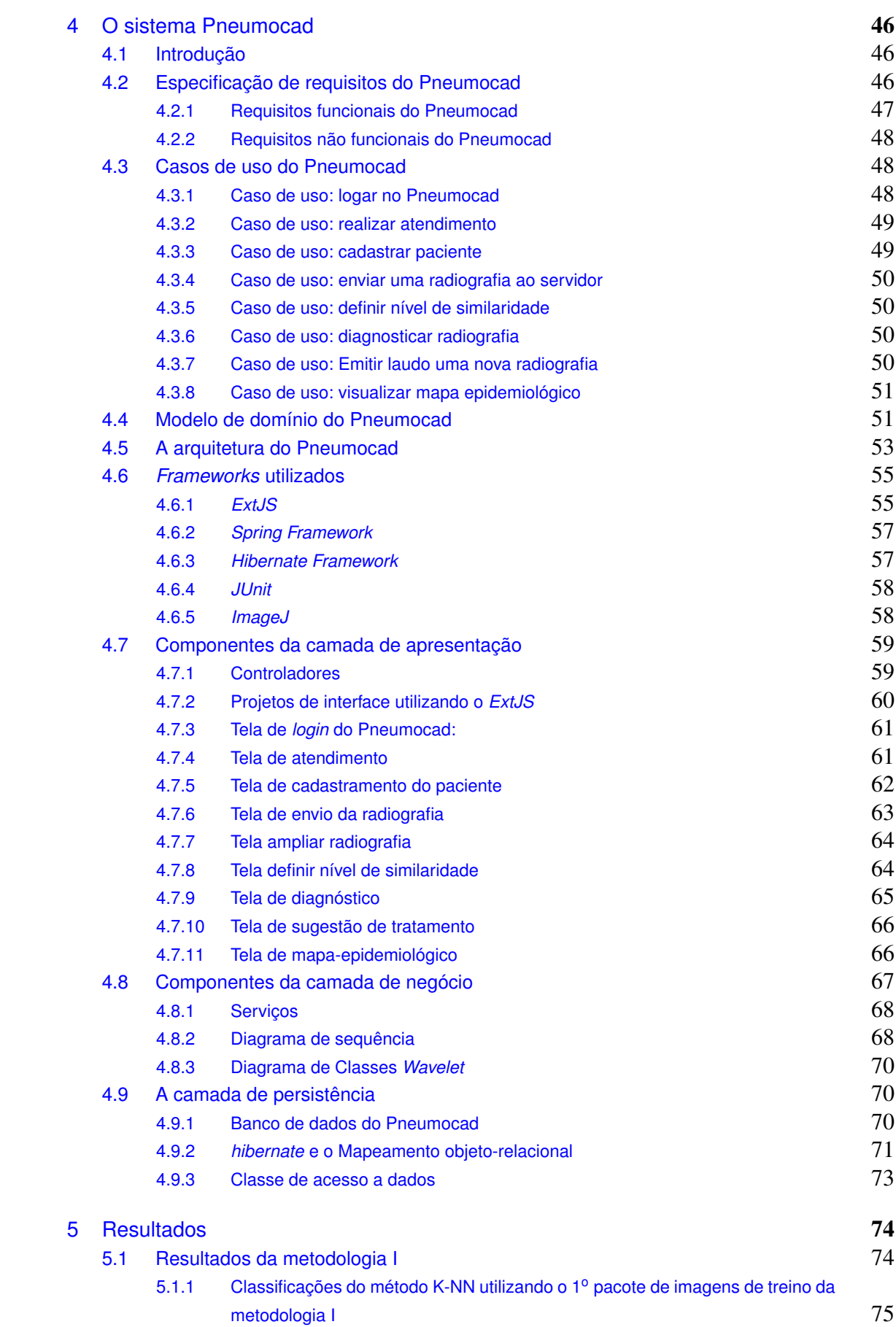

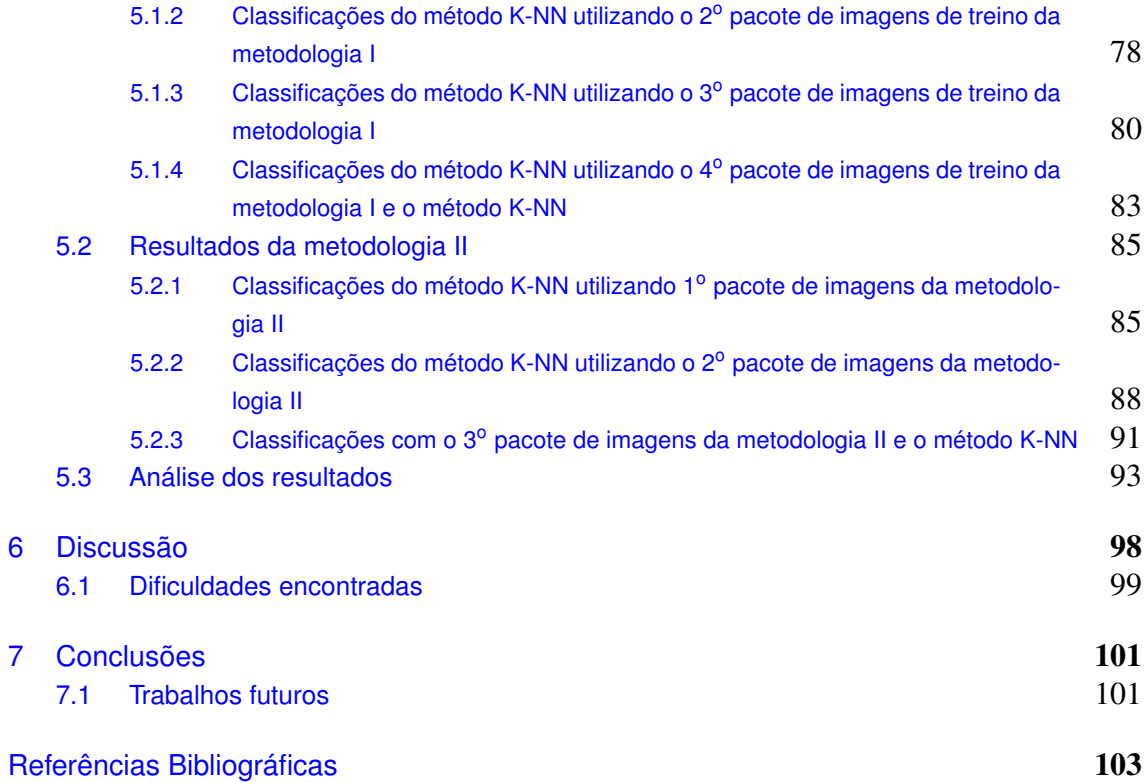

# Lista de Figuras

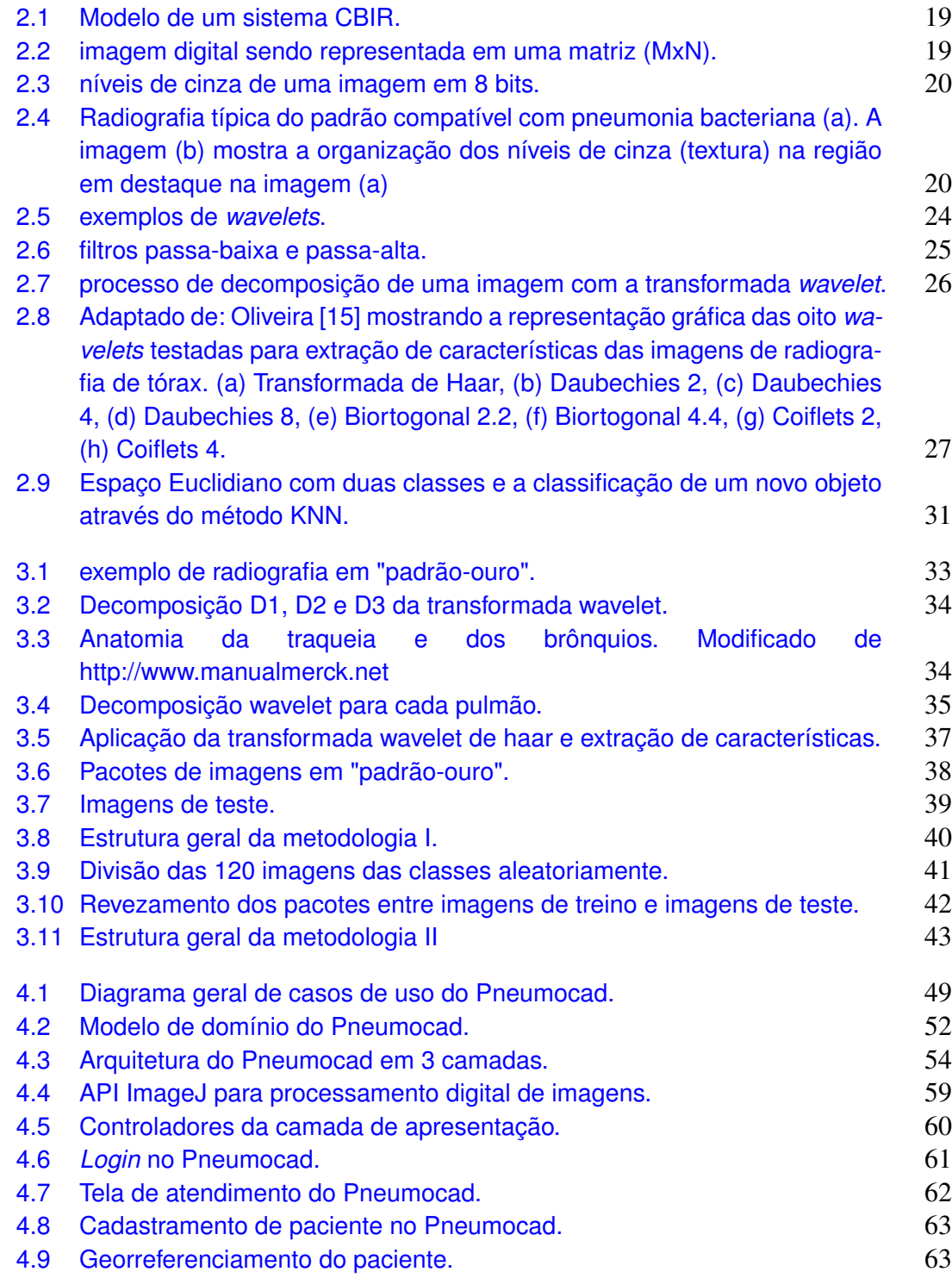

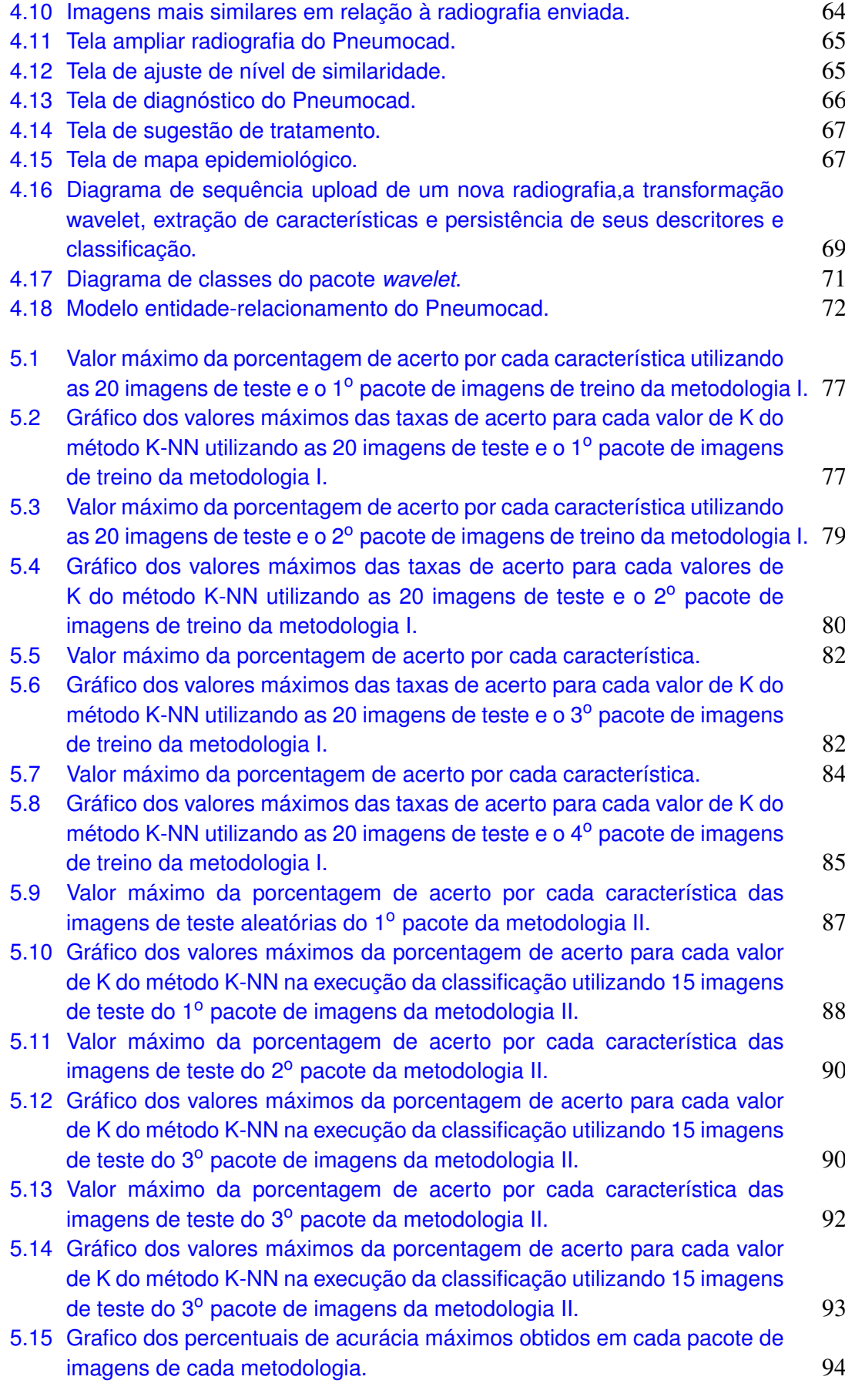

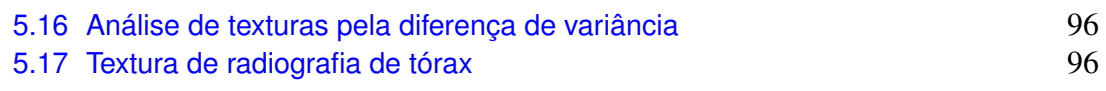

## Lista de Tabelas

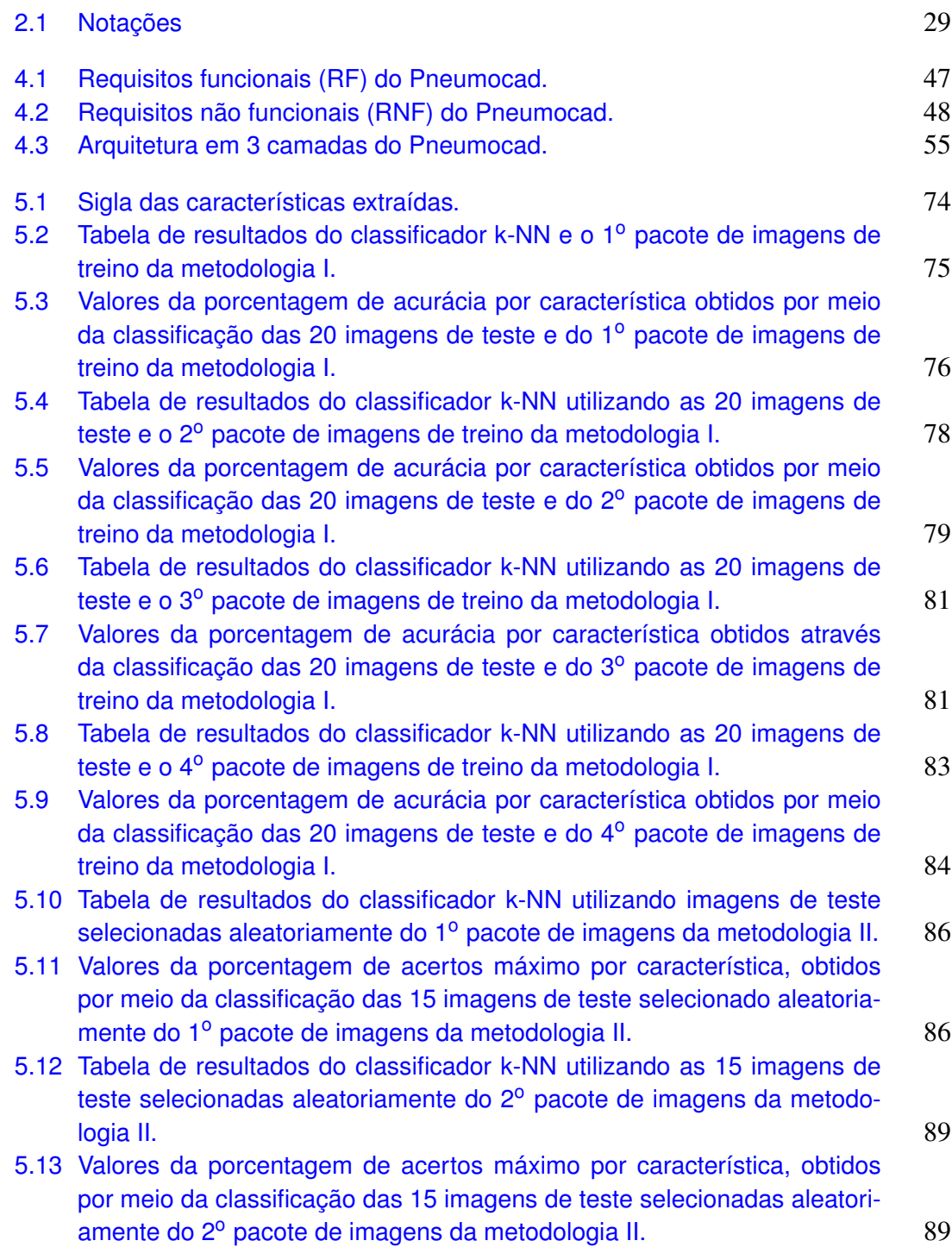

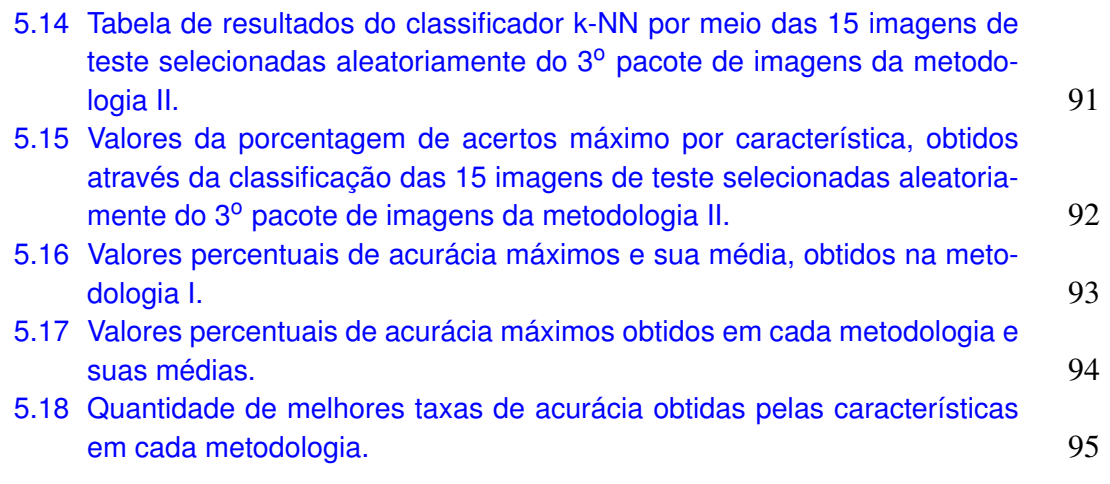

List of Algorithms